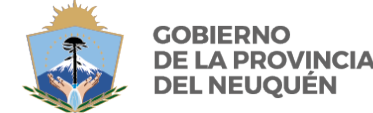

MINISTERIO DE **GOBIERNO Y EDUCACIÓN** CONSEJO PROVINCIAL DE EDUCACIÓN

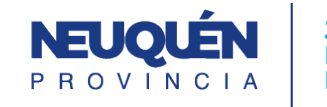

### **JUNTOS PODEMOS** MÁS

# **PROPUESTA FORMATIVA**

**CFP N° 19 CICLO LECTIVO: 2024**

*Docente (Apellido y Nombre):* GAUVRY, Monica Yolanda

*Sector productivo:* Informática

*Subsector:* Operador de Informática para Administración y Gestión

*Trayecto formativo:* Operador de Informática para Administración y Gestión

*Certificación:* Operador de Informática para Administración y Gestión

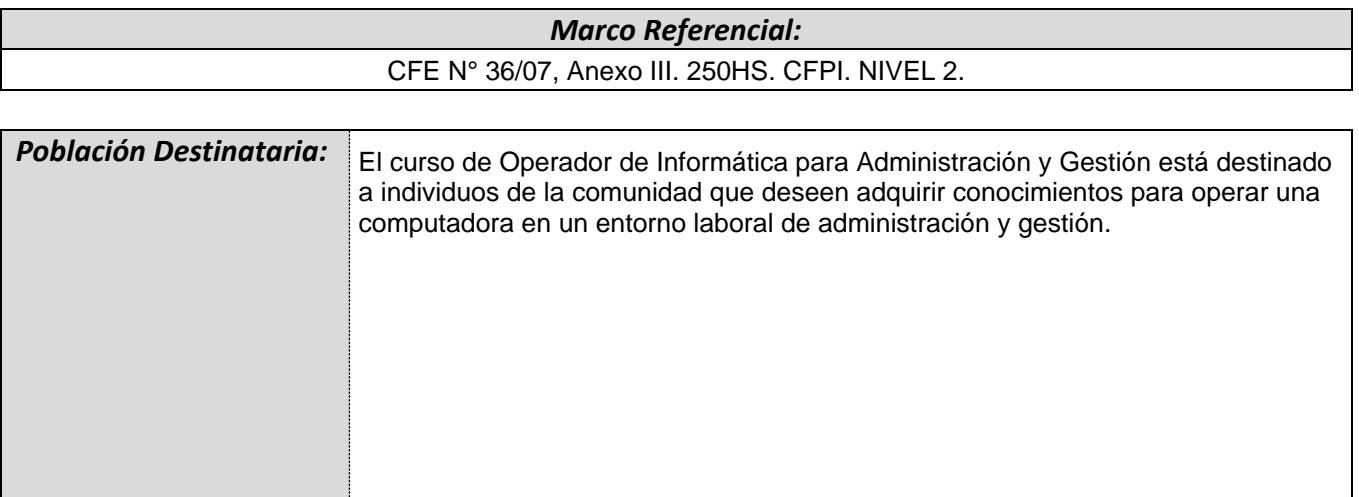

# *Perfil Profesional del Egresado:*

El Operador de Informática estará capacitado para utilizar herramientas informáticas de uso corriente en su entorno de trabajo para la resolución de problemas propios de la actividad que realice.

- El egresado contará con una formación integral dada por los módulos de aprendizaje específicos.
- El egresado tendrá:

Sólidas habilidades en el uso de herramientas ofimáticas

Estará en condiciones de preparar documentos, presentaciones y planillas de cálculo, mantener bases de datos, manejar agendas, utilizar los servicios de comunicación que brinda Internet.

Capacidad de resolver problemas

Capacidad para trabajar en equipo

Capacidad de realizar propuestas creativas y de innovar

Habilidades de comunicación orales y escritas

## *Fundamentación:*

En el ámbito privado, corporativo y gubernamental el manejo de herramientas de oficina es requisito básico. La gestión y control de las actividades de una empresa u organización sería hoy impensable sin el manejo de las herramientas ofimáticas que la tecnología ha puesto a nuestra disposición. Las aplicaciones de oficina integradas en paquetes de oficina, la utilización de Internet, el Software libre, dominan las PCs del mundo entero, por lo que es innegable que esta formación otorga nuevas posibilidades profesionales.

El actual perfil laboral requiere de capacidades relacionadas con el manejo de la computadora y la operación de los programas de uso genérico; y sus unidades componentes o periféricos para desempeñarse ya sea como vendedor, empleado, secretario, profesional, documentalista, docente, asistente técnico o recepcionista entre otros.

De esta manera surge la figura del Operador de Informática para Administración y Gestión quien no prestará asistencia a usuarios, sino que será un usuario final de equipos personales periféricos básicos y software de uso general, usualmente inserto en empresas y organizaciones usuarias de informática que operan dentro de la totalidad de los sectores económicos, sociales y productivos de nuestra ciudad.

La competencia del Operador de Informática para Administración y Gestión constituye, entonces, una competencia profesional básica y transversal a un gran número de perfiles ocupacionales pertenecientes a distintos ámbitos laborales en la casi totalidad de los sectores socio-productivos, gubernamentales y no gubernamentales.

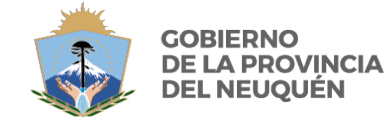

MINISTERIO DE<br>**GOBIERNO Y EDUCACIÓN**<br>consejo provincial de educación

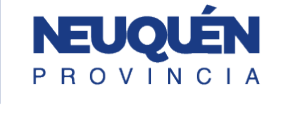

**JUNTOS<br>PODEMOS<br>MÁS** 

⅂

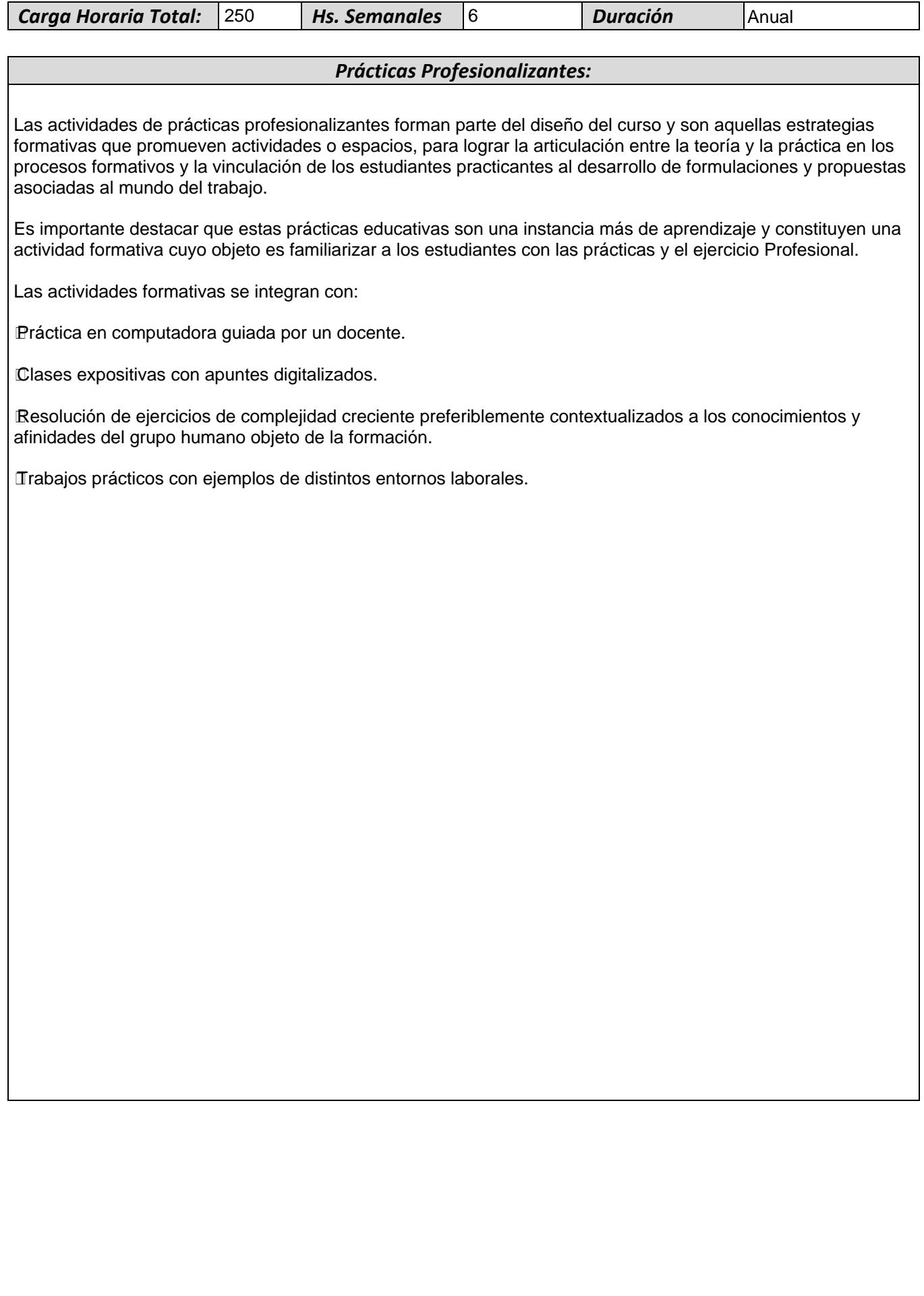

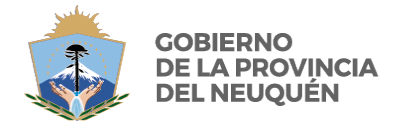

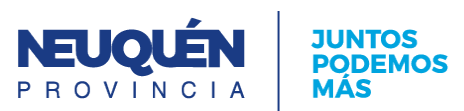

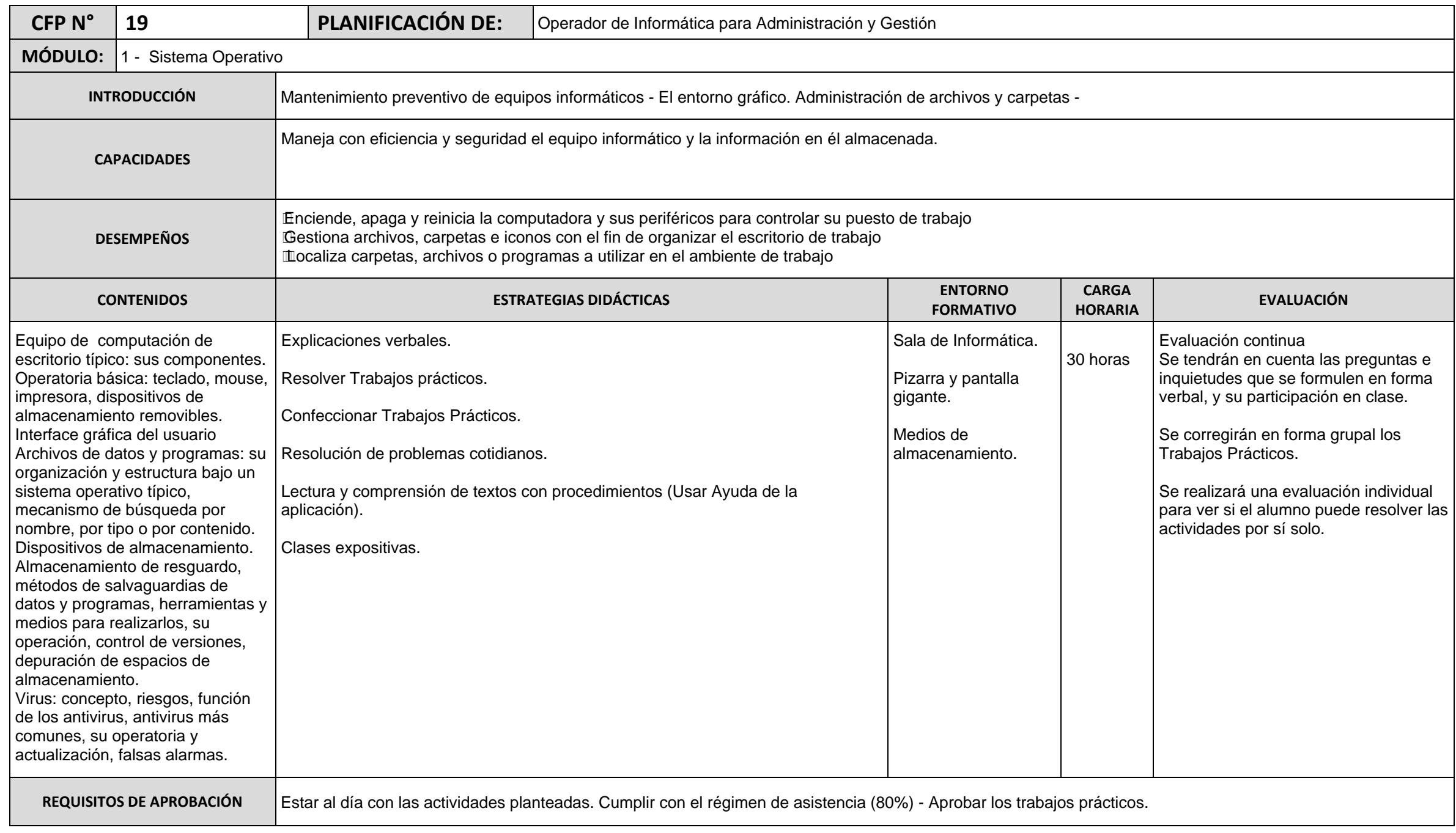

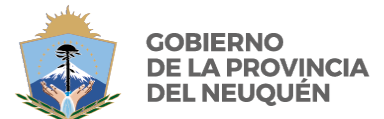

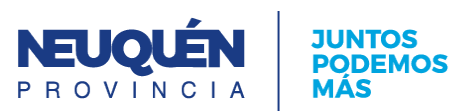

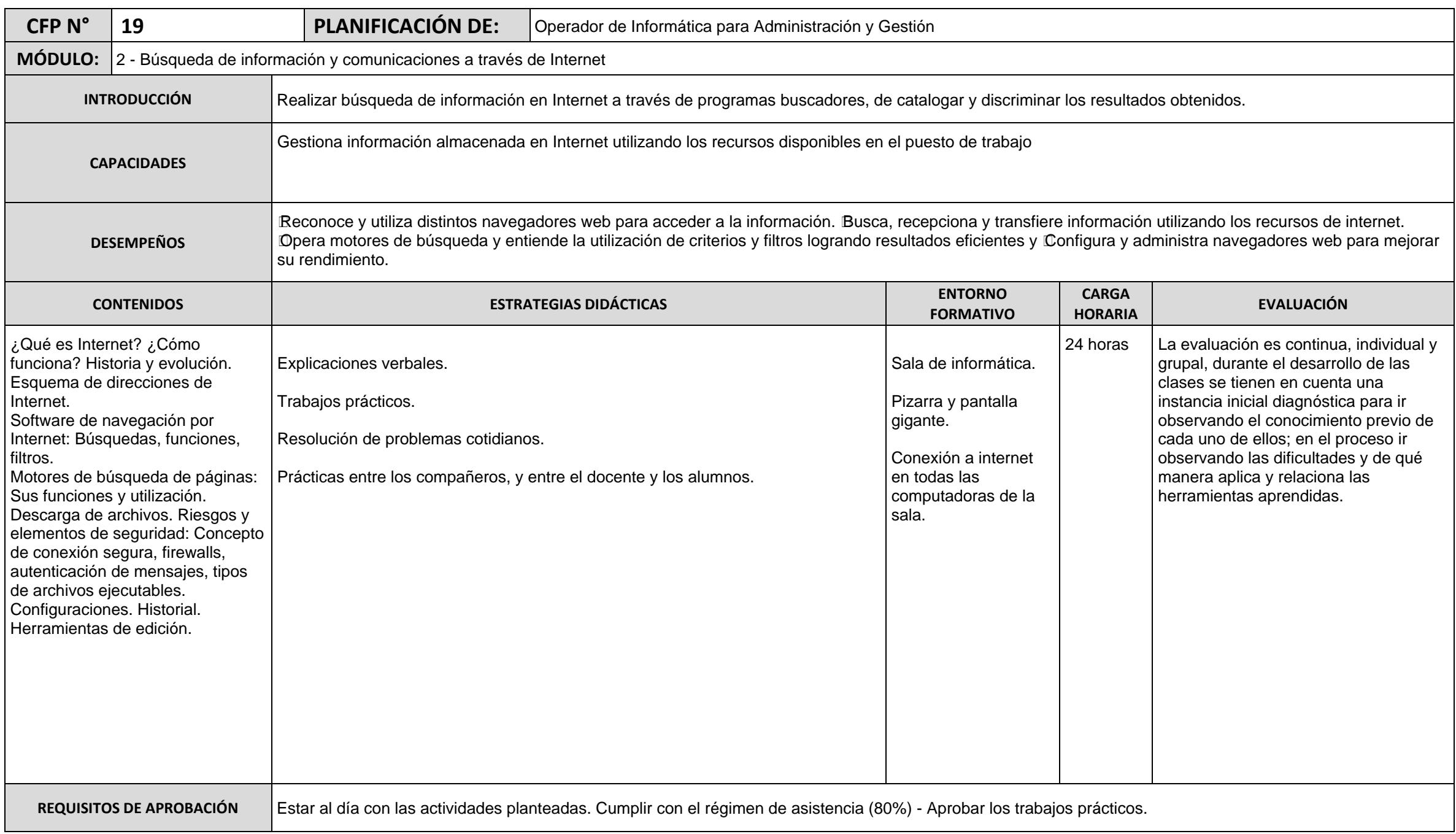

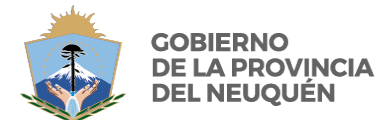

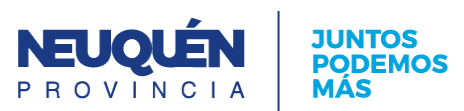

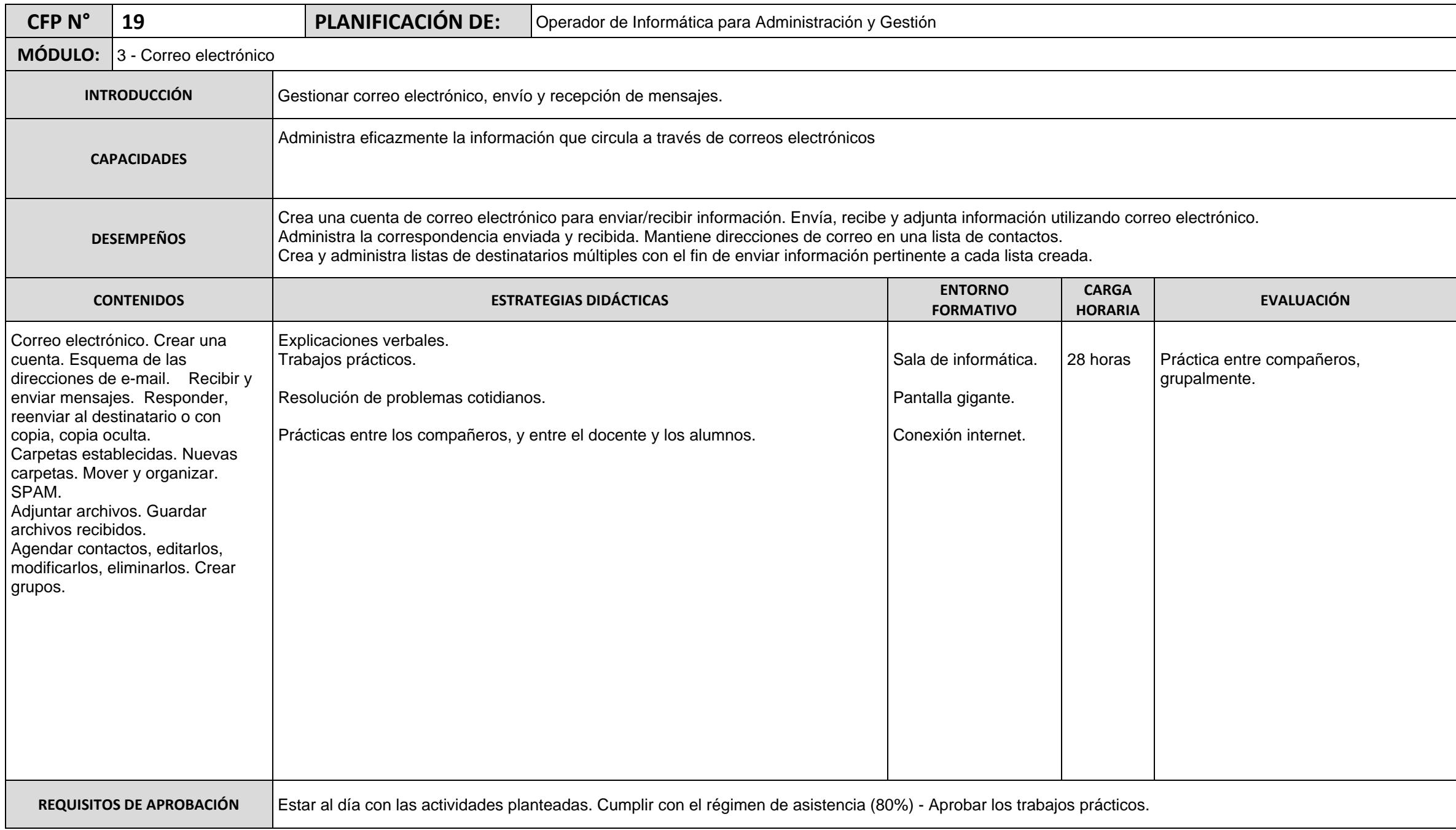

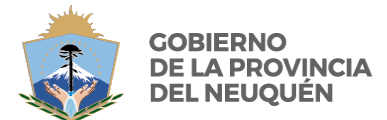

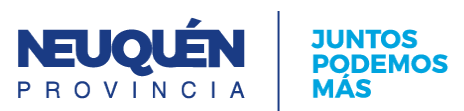

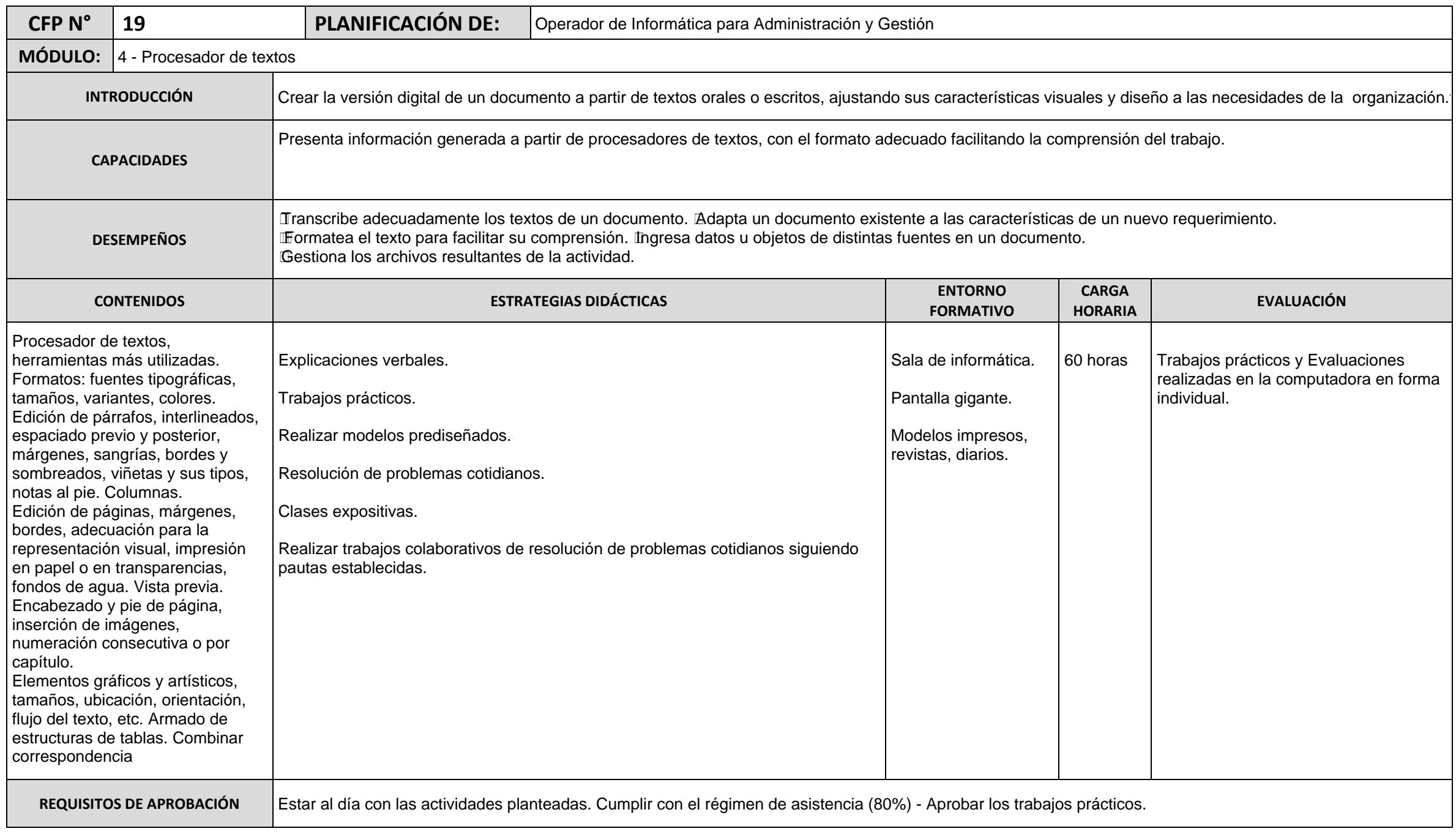

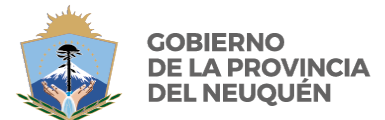

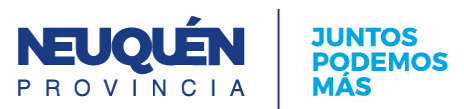

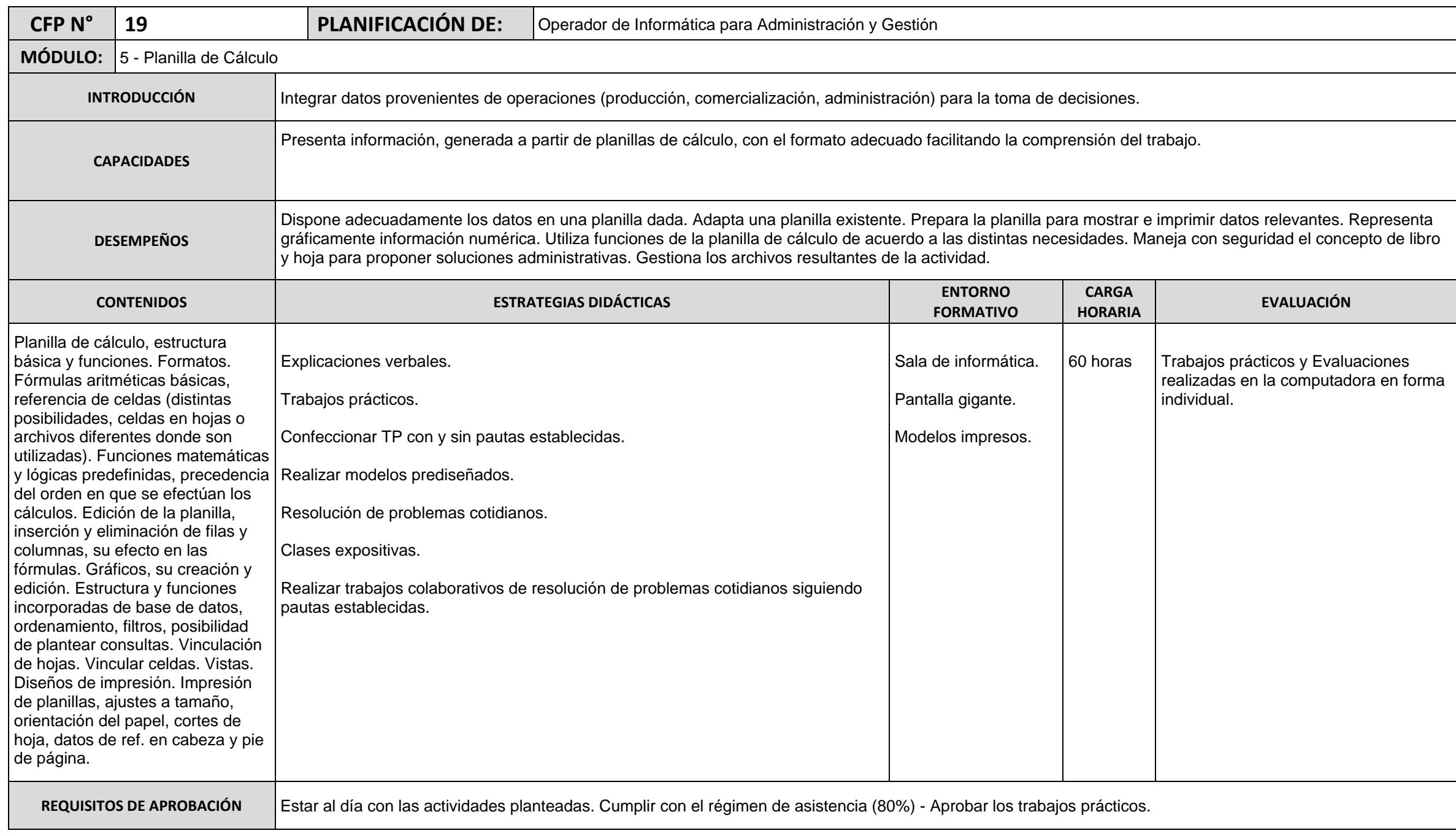

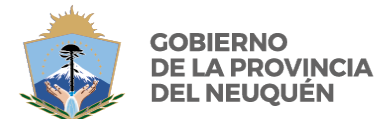

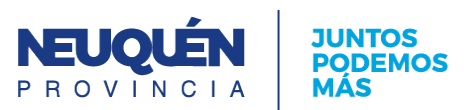

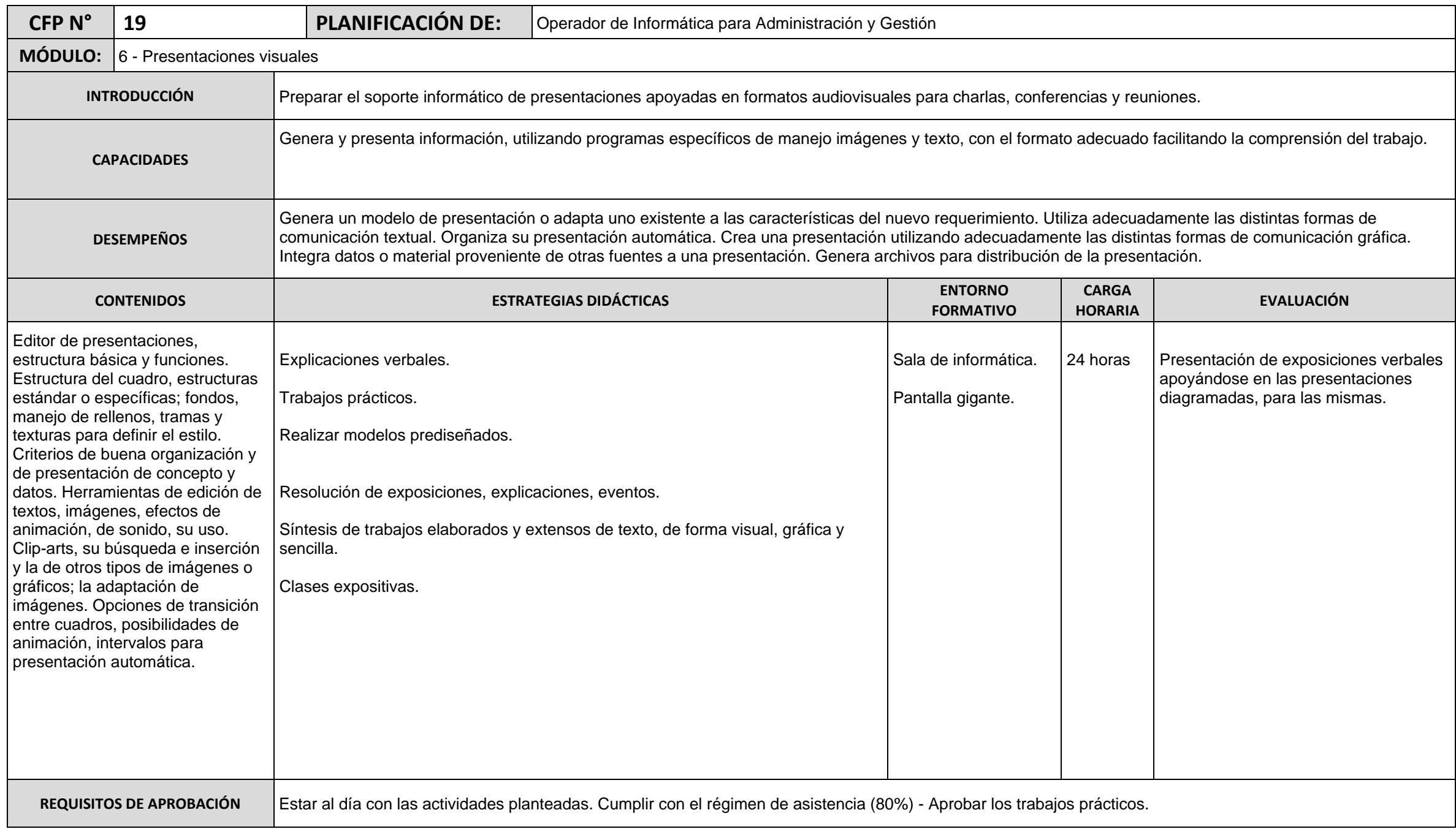

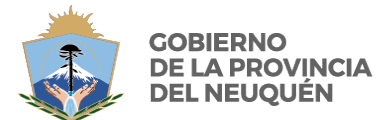

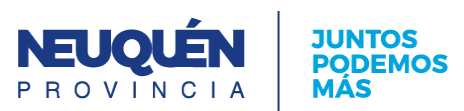

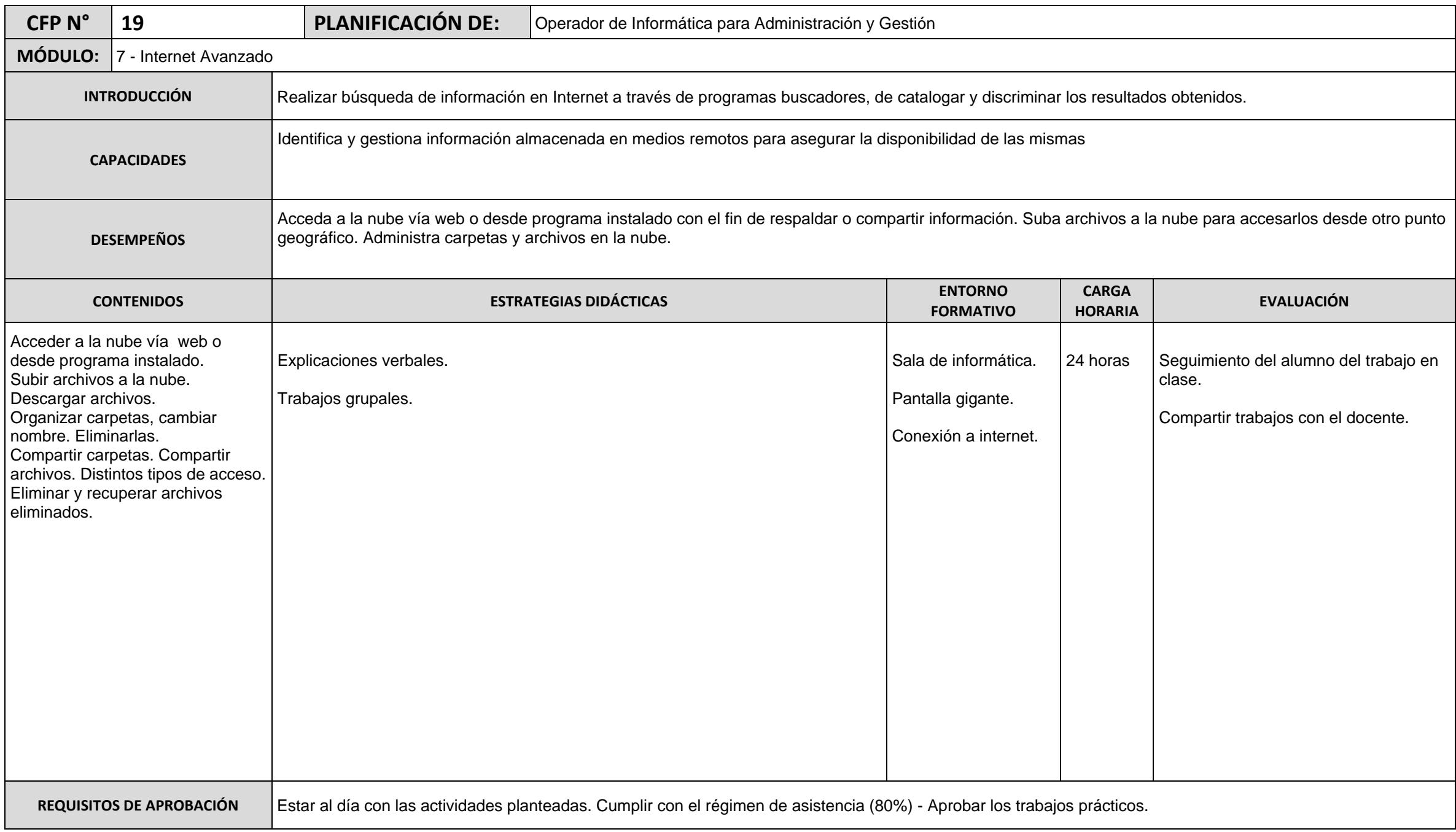